# **Esercitazione 03 - Soluzioni**

**1.Si dimostri che**  $(A + \neg B)(B + C) = AB + AC + \neg BC$ **. Soluzione:**  $Y = (A + \sim B)(B + C)$  $= A(B+C) + B(B+C)$  *(x+y)z=xz+yz*  $= AB + AC + \sim BB + \sim BC$   $(x+y)z=xz+yz$  $= AB + AC + 0 + -BC$   $\sim$ *xx*=0

 $= AB + AC + \sim BC$   $x+0=x$ 

**2.** Si dimostri che  $x + -xy = x + y$ . Si implementino in gatesim i due circuiti **corrispondenti a x + ~xy e** *x* **+** *y* **e si verifichi la correttezza del risultato.**

#### **Soluzione:**

 $Y = x + -xy$  $=$  **x** + **xy** +  $\sim$ **xy** *x=x+xz*  $=$ **x** + (**x** + ~**x**)**y** *xy+xz=x(y+z)*  $=$  **x** + 1y  $x + \sim x = 1$  $=$  **x** + **y**  $1x = x$ 

Il circuito Gatesim:

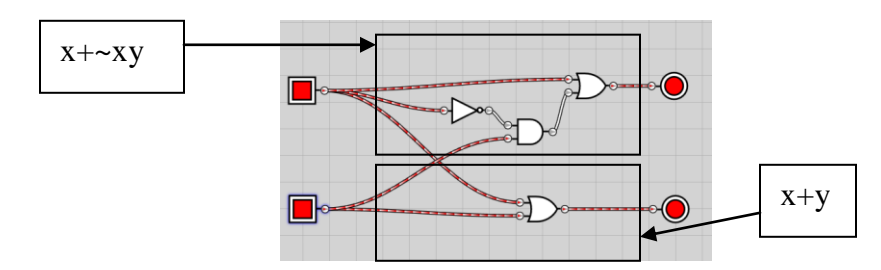

Il secondo circuito è migliore del primo sia rispetto al cammino critico (2 per il primo, 1 per il secondo) sia rispetto al costo circuitale (2 per il primo, 1 per il secondo).

**3. Si ricavi la tabella della verità delle seguenti funzioni: A+B+C, A+B+C+D (or a 3 e 4 ingressi). Si implementi il modulo corrispondente in Gatesim e lo si salvi. Si faccia lo stesso per le funzioni AND a 3 e 4 ingressi.**

## **Soluzione:**

Indicando esplicitamente la precedenza tra gli operatori, le formule diventano:

$$
(A+B)+C
$$
,  $((A+B)+C)+D)$ ,  $(AB)C$ ,  $((AB)C)D)$ 

Di seguito sono riportate raggruppate per brevità tutte e quattro le tabelle:

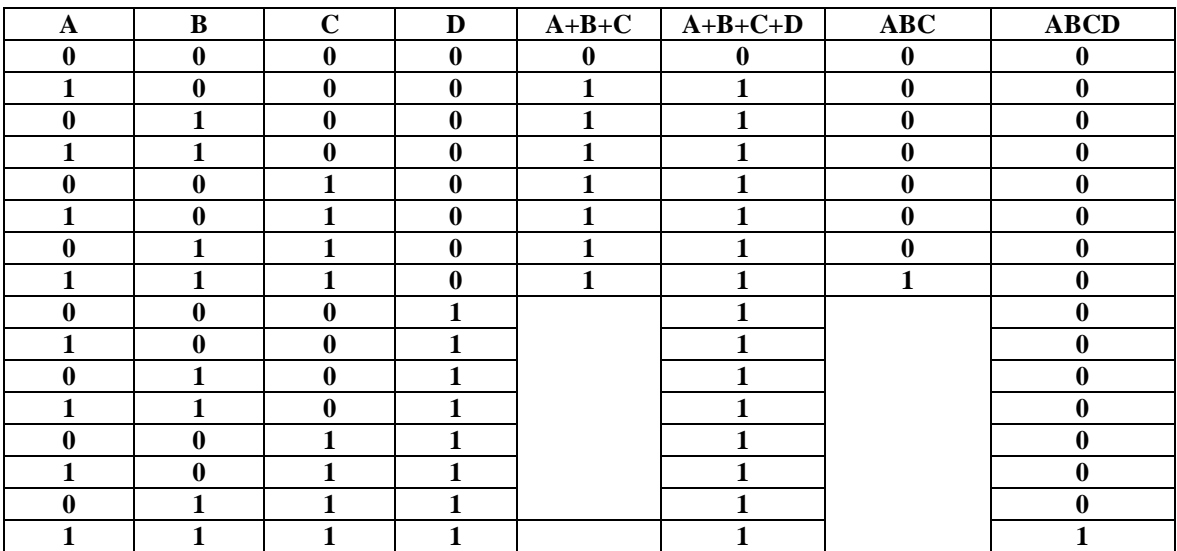

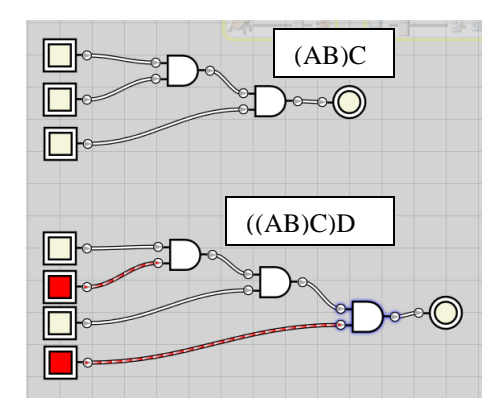

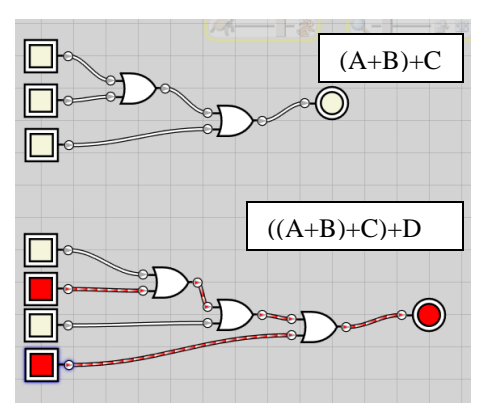

**4. Si confrontino (se necessario) le tabelle della verità di A+B+C+D e (A+B)+(C+D). Si confrontino i due circuiti equivalenti. Quale circuito risulta essere più vantaggioso da implementare è perchè? Si faccia lo stesso confrontando ABCD e (AB)(CD). Si rivedano i circuiti salvati al punto 3 di conseguenza.**

#### **Soluzione:**

Il circuito Gatesim:

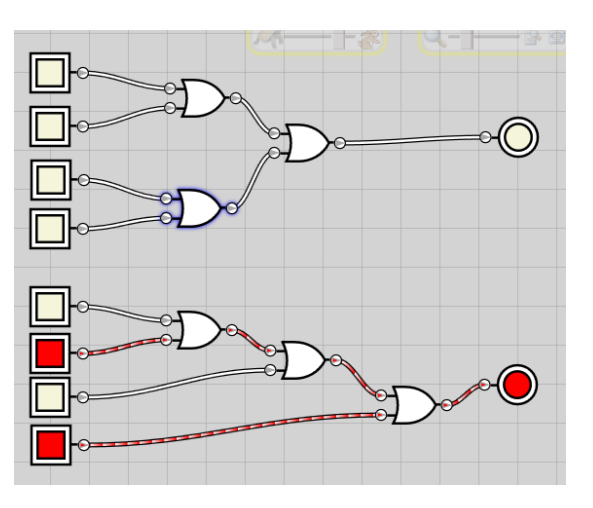

Si nota che il cammino critico di (A+B)+(C+D) è 2 mentre il cammino critico di  $((A+B)+C)+D$  è 3. In entrambi i casi il costo è 3. Questo comportamento è valido in generale, per ogni numero di ingressi: è possibile ottenere un cammino critico minore rispetto all'implementazione in cascata riorganizzando le porte, pur mantenendo lo stesso costo.

**Rappresentazioni possibili per una funzione logica:**

**circuito logico:**

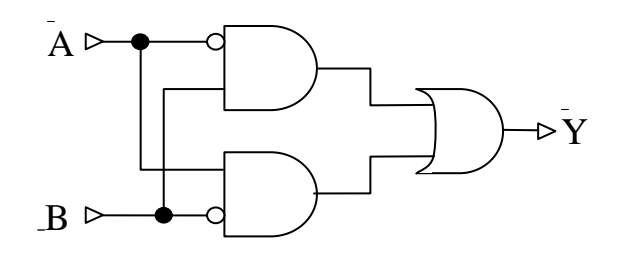

**forma tabellare** (tabella lookup):

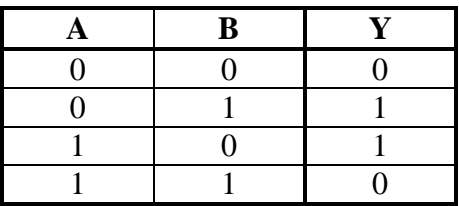

**formula algebrica:**

Y= (NOT A)B OR NOT(B) A

**Sintesi e analisi di circuiti logici:**

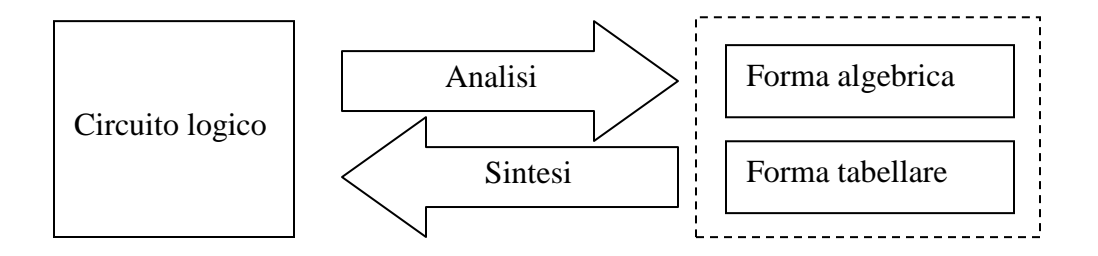

#### **Precedenza degli operatori logici**:

*In assenza di parentesi, AND ha la priorità sull'OR ed il NOT su entrambi:*

#### $NOT > AND > OR$

**Principio di dualità**:

*Il duale di una funzione si ottiene sostituendo: AND con OR,OR con AND, 0 con 1 ed 1 con 0.*

**Proprietà generali dell'Algebra Booleana:**

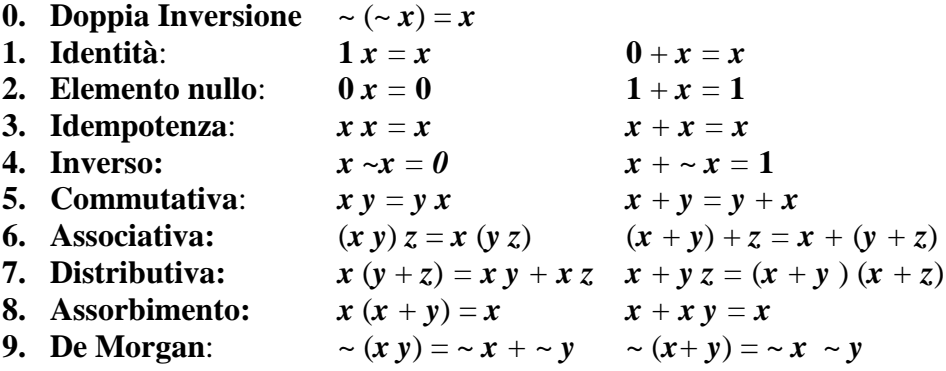

**Forma Canonica SOP** *(Sum Of Product)* :

Implicante  $\rightarrow$  Prodotto di variabili, semplici o negate, che vale 1 per combinazioni di valori per cui la funzione data vale 1 (*se implicante vale 1 allora la funzione vale 1, il contrario può non valere*) Mintermine  $\rightarrow$  Implicante contenente tutte le variabili della funzione data

*mj i=1 Q* F **=**

dove *m<sup>j</sup>* è il *j*-esimo mintermine della funzione F

Ex: **A** XOR **B** =  $\overline{A}$  **B** +  $\overline{A}$  **B** 

**7 Ricavare la forma tabellare , la prima forma canonica e la forma algebrica del seguente circuito semplificando dove possibile.**

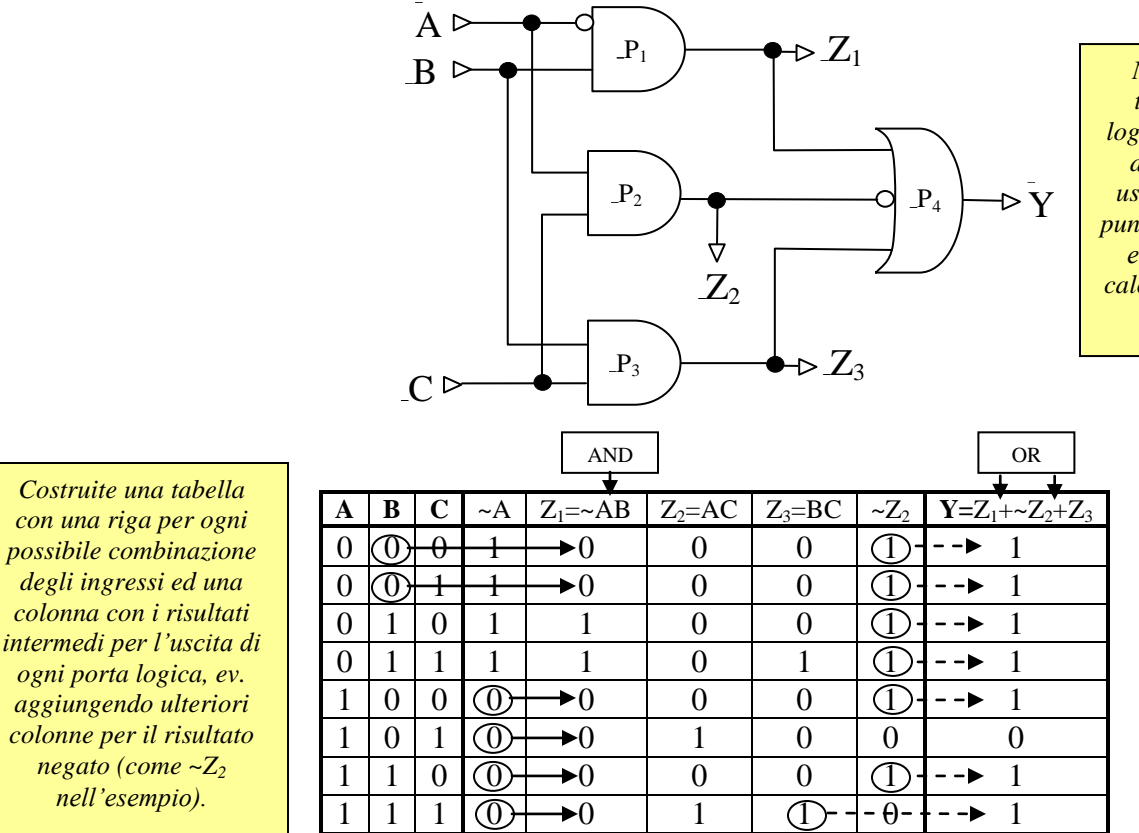

*Nel ricavare la forma tabellare dal circuito logico conviene procedere dagli ingressi verso le uscite,individuando ogni punto di calcolo intermedio e l'ordine in cui questi calcoli saranno disponibili e quindi utilizzabili*

*Nota: una porta AND dà come risultato 0 quando uno dei suoi ingressi è 0. Per calcolare una colonna risultato di una AND allora è comodo procedere nel seguente modo: per ogni termine si identificano le celle a 0 e si pone a 0 la cella risultato corrispondente. Alla fine le celle ancora vuote si pongono ad 1. Analogamente il metodo duale può essere applicato alle porte OR: prima si identificano le celle risultato a 1 corrispondenti ai termini posti uguale a 1 quindi si completano le celle ancora vuote con 0.*

*nell'esempio).*

*Es.: Si consideri il calcolo di Z1. Il termine ~A va a zero per le ultime quattro configurazioni. Ne segue che Z1 può essere posto a zero per le corrispondenti celle. Analogamente B è uguale a zero per le prime due configurazioni e per la 5ta e la 6ta . Ne segue che Z1 può essere messo a 0 anche per le prime due celle. Le restanti celle saranno obbligatoriamente uguali ad 1.* 

*Nota: Il numero di mintermini nella forma canonica SOP è pari al numero di 1 nella colonna risultato. Viceversa il numero di maxtermini presenti nella seconda forma canonica POS è uguale al numero di 0 presenti. In questo caso quindi sarebbe più conveniente in termini di compattezza di descrizione usare la seconda forma canonica POS al posto della forma SOP.*

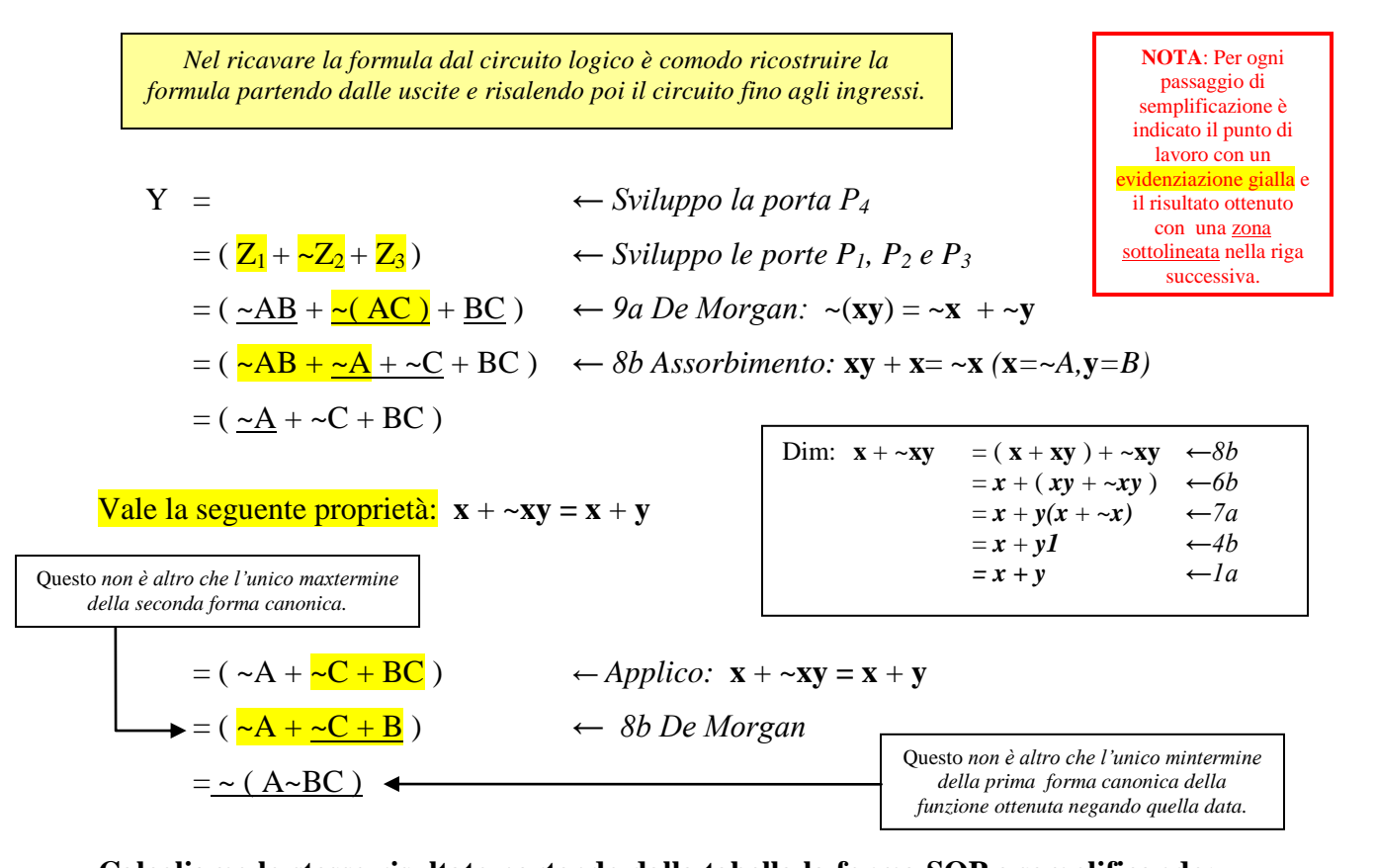

### **Calcoliamo una forma algebrica semplificata partendo dal circuito logico**:

**Calcoliamo lo stesso risultato partendo dalla tabella la forma SOP e semplificando:**

La prima forma canonica si ottiene sommando i mintermini della funzione risultato. Ad ogni combinazione degli ingressi per cui la funzione vale 1 corrisponde un mintermine.

$$
Y = \sim A \sim B \sim C + \sim A \sim BC + \sim AB \sim C + \sim ABC + A \sim B \sim C + ABC
$$

 $x y + \neg x y = (x + \neg x) y = 1 y = y$ 

Semplifichiamo applicando varie volte le regole 7a e 4b:

Questo corrisponde ad individuare di volta in volta degli *implicanti* (**y**) sempre più piccoli della funzione data

$$
Y = \frac{\lambda}{2} + \frac{\lambda}{2} + \frac{\lambda}{
$$

Massimo Marchi – marchi@dsi.unimi.it